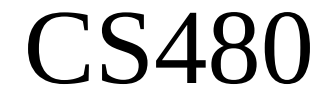

## Hash Tables, Dynamic Memory & the Eclipse Debugger

February 1, 2013

CS 480 – Spring 2013 Pacific University

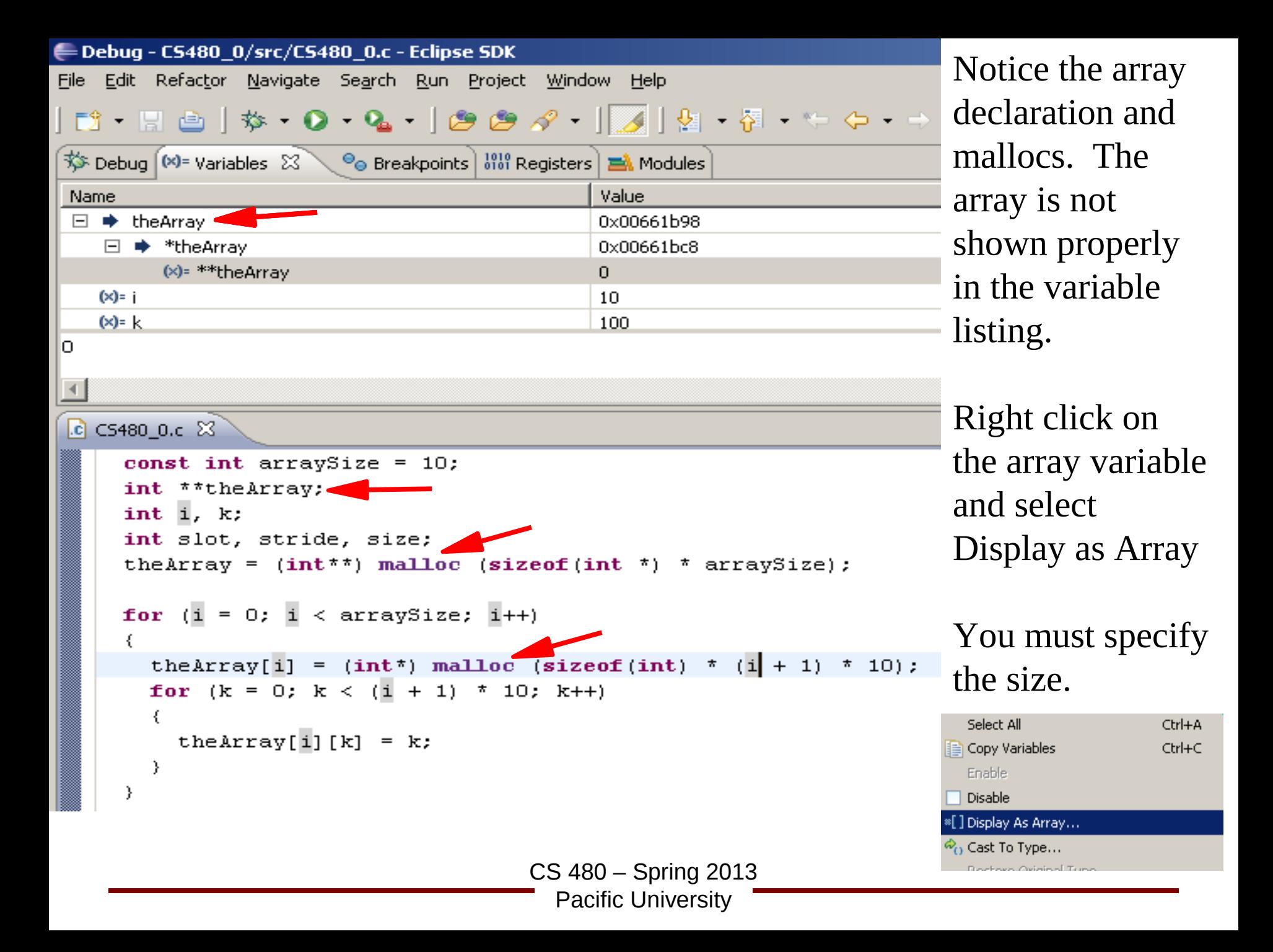

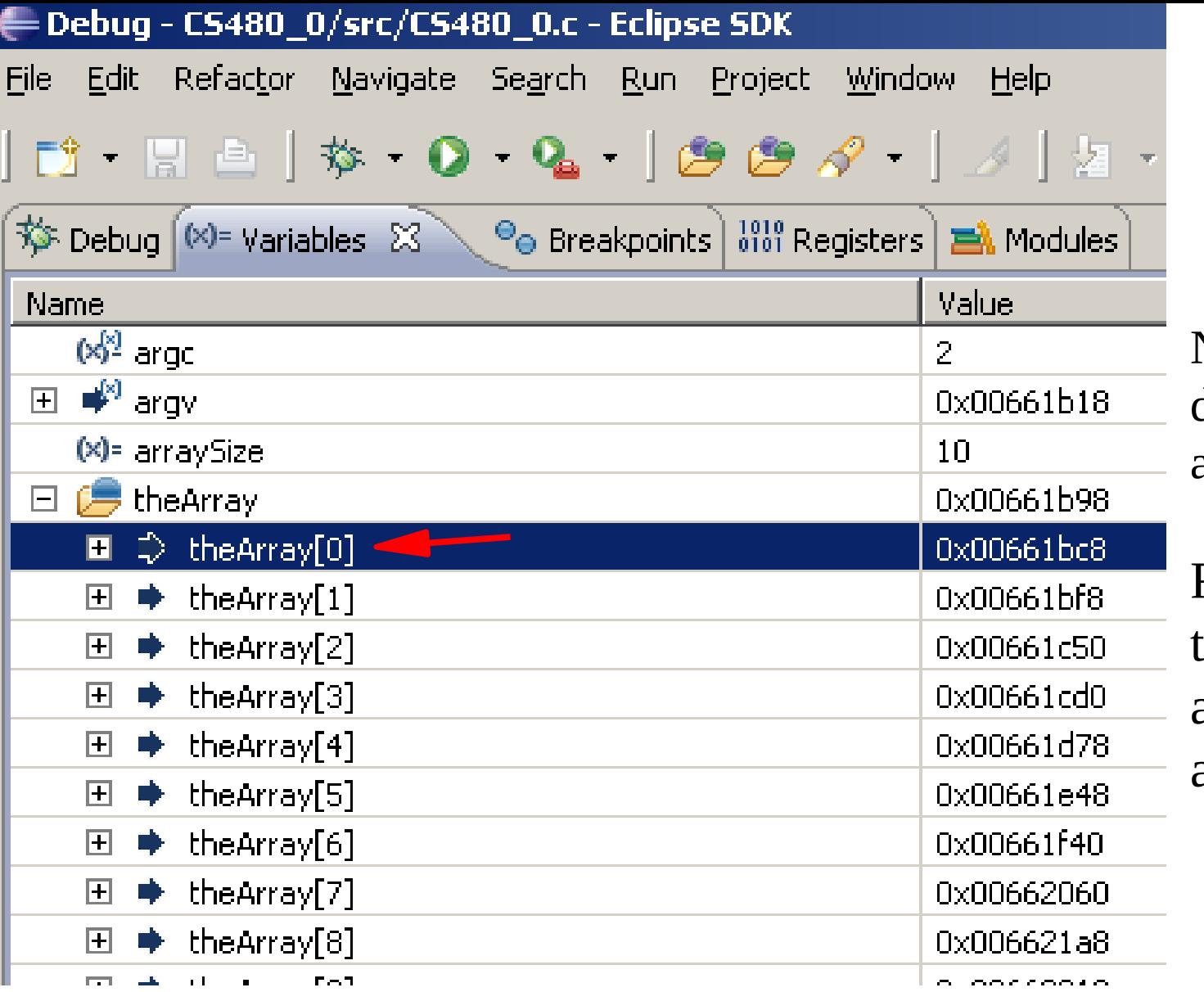

Now the first dimension of the array is shown.

Right click on theArray[0] and repeat the above process.

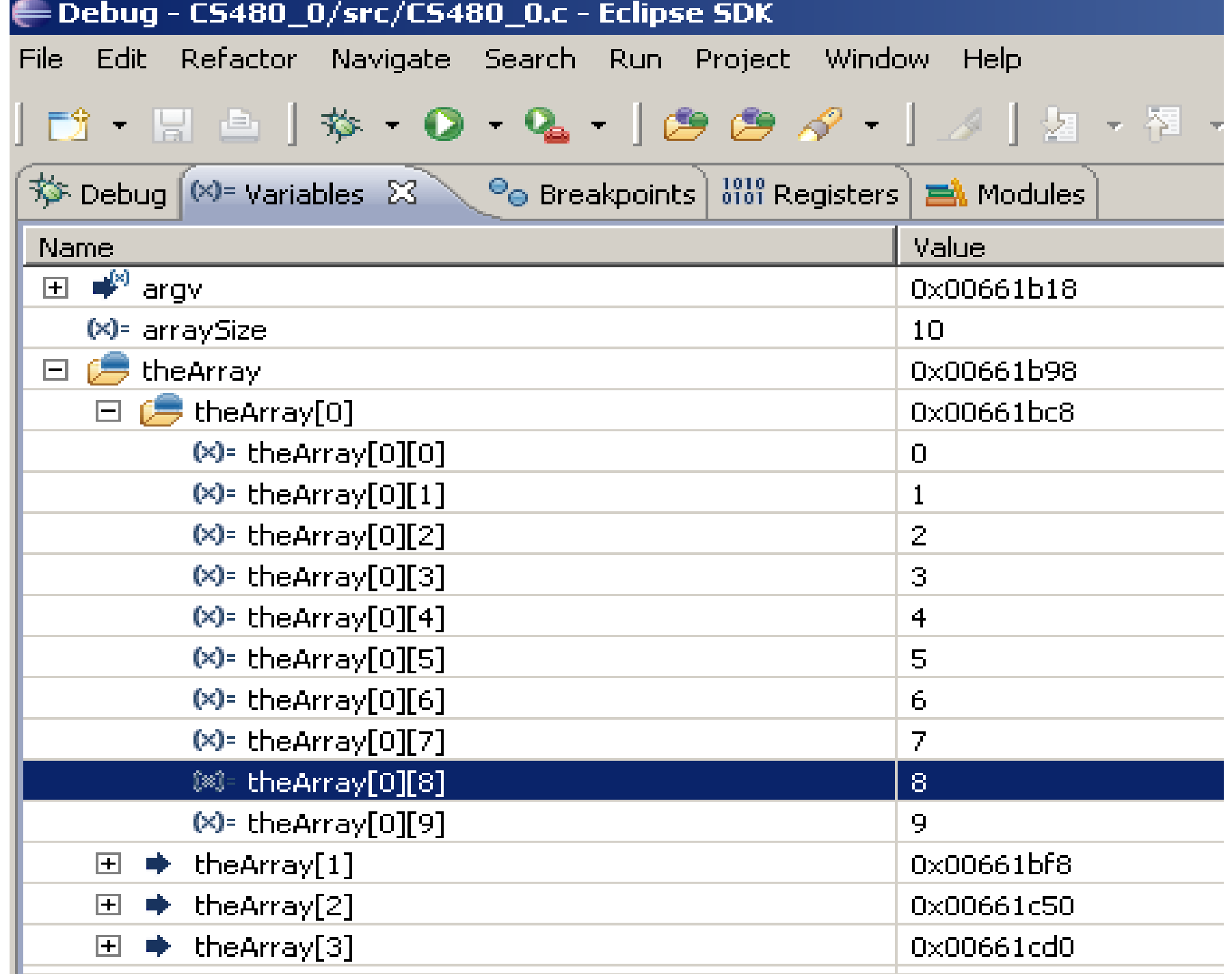

## Hash Tables!

- Turn data into a numeric key – Hash function
- Use that key to index into a table

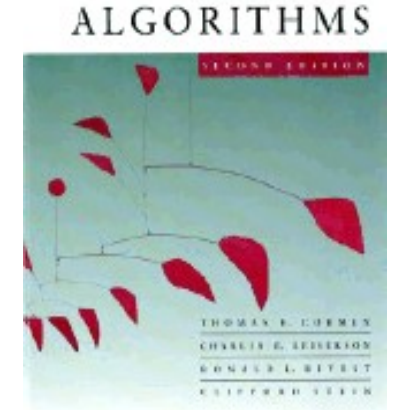

**INTLODUCTION TO** 

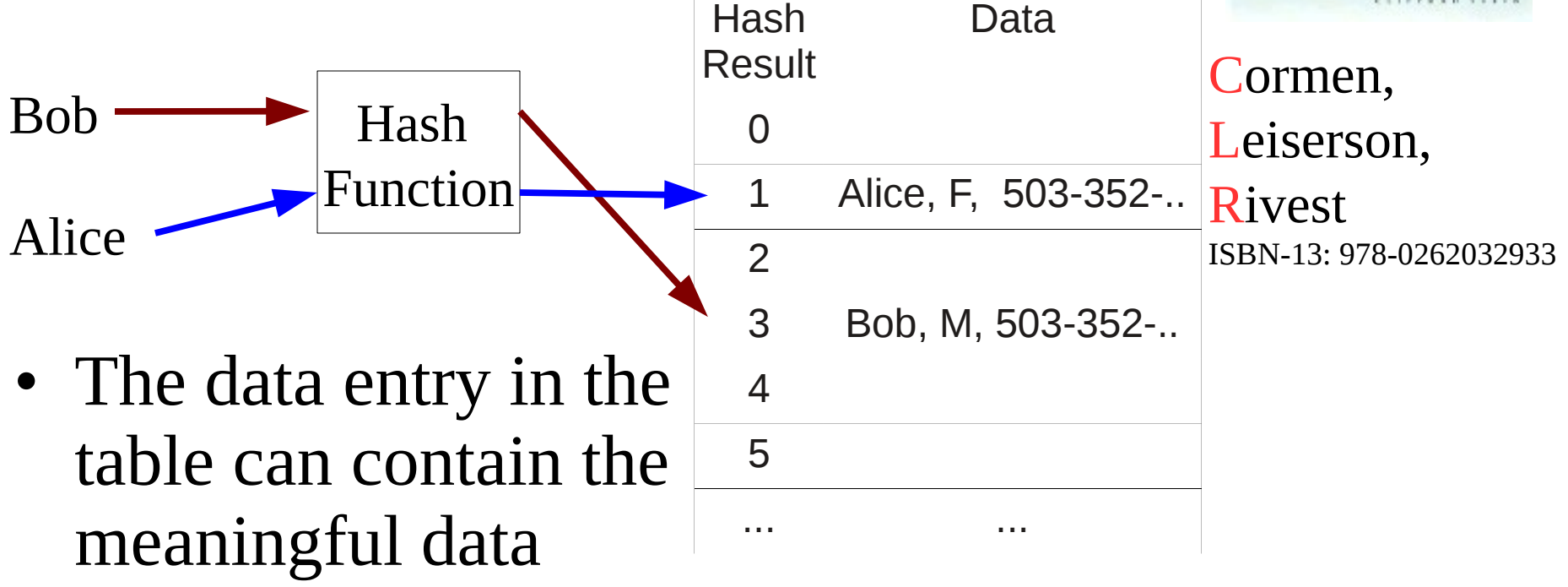

http://en.wikipedia.org/wiki/Hash\_tables

CS 480 – Spring 2013

Pacific University

## Hash Function

- Good hash function: spread data across the table (hash results) evenly
	- Few collisions
- Many good algorithms available – Check CLR
- Collision
	- Two pieces of data produce the same hash value
	- Resolve by *chaining*
		- Have table *data* entry point to linked list

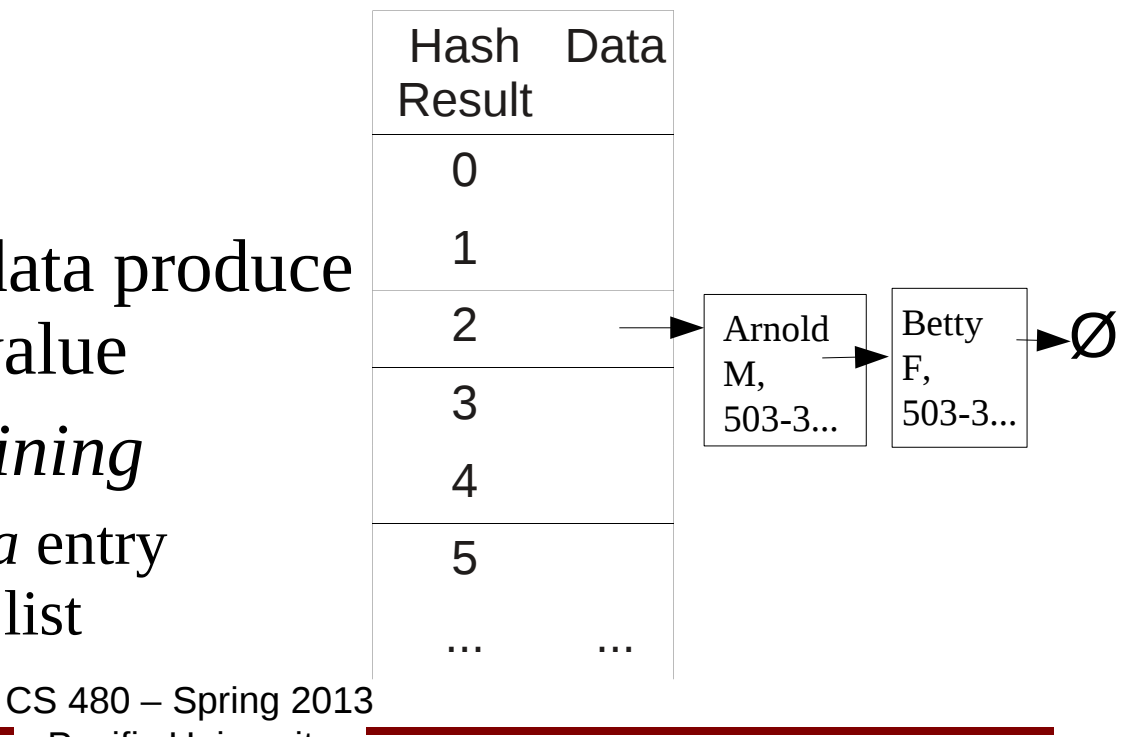

Pacific University

## printf("%d", 8/\*pInteger);

```
pInteger = &value;
```

```
int *pInteger;
int value =4;
```

```
• How does gcc handle:
```

```
/*
```